## **Registrierung D-Star**

[Versionsgeschichte interaktiv durchsuchen](https://wiki.oevsv.at) [VisuellWikitext](https://wiki.oevsv.at)

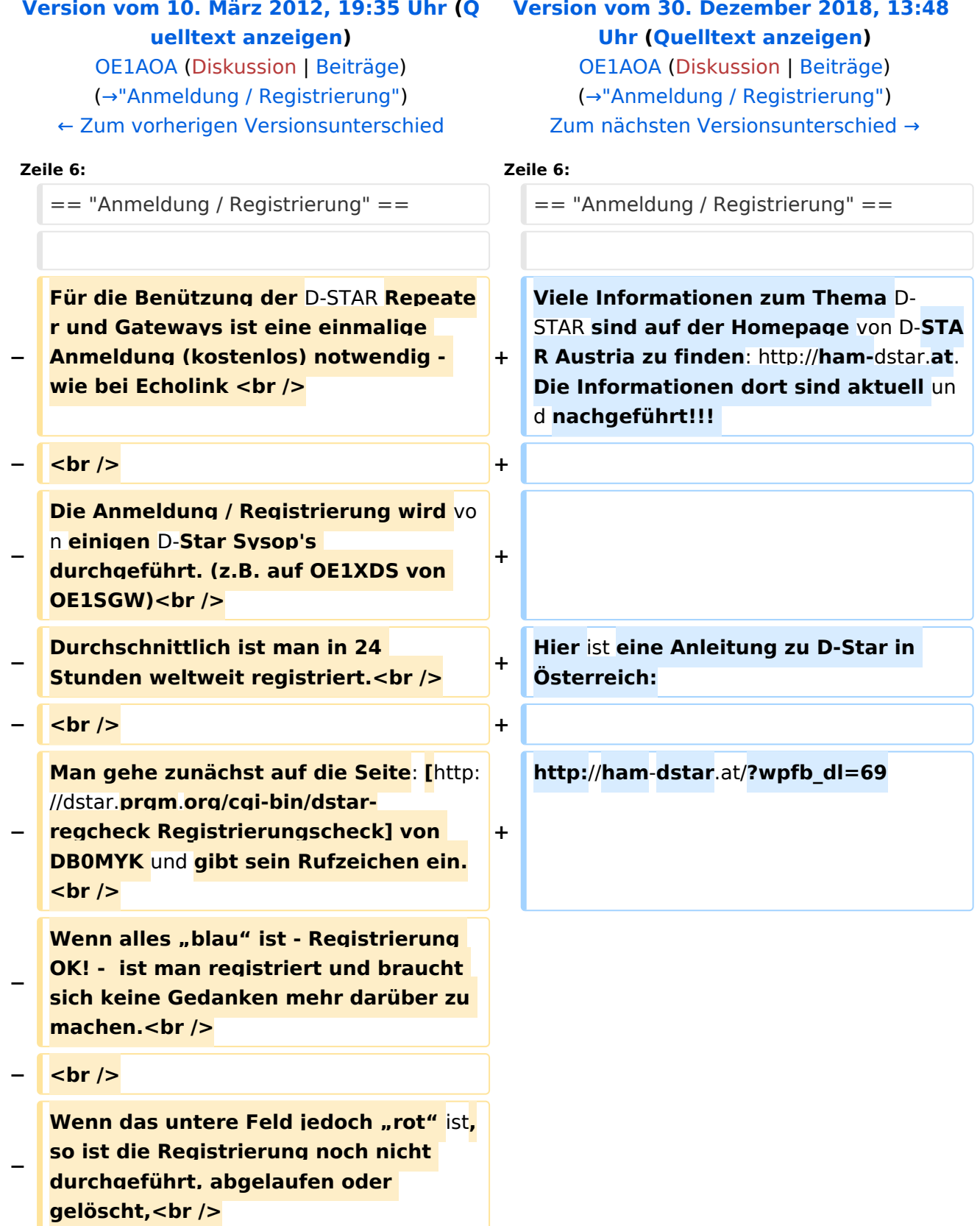

## **BlueSpice4**

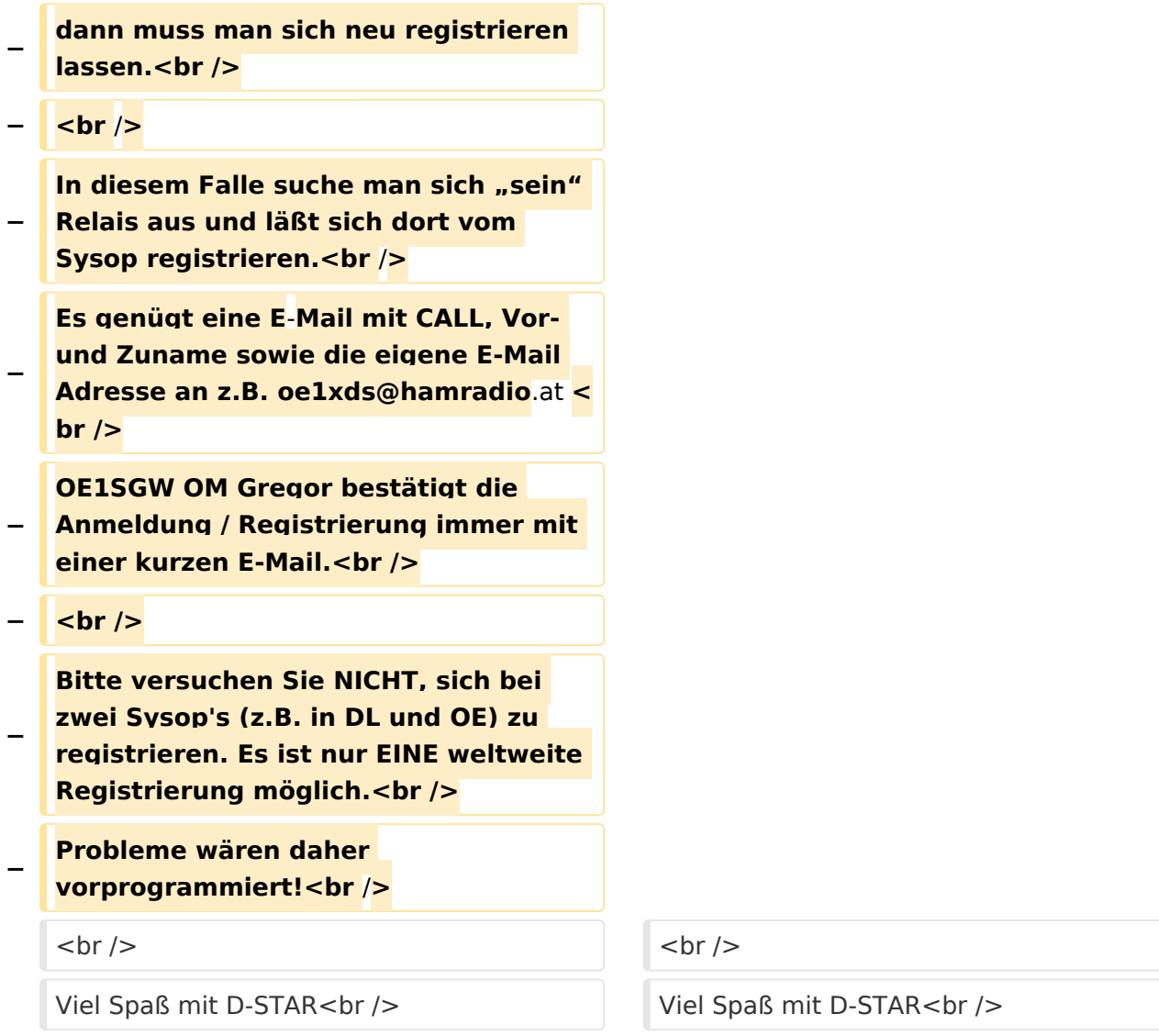

## Version vom 30. Dezember 2018, 13:48 Uhr

## <span id="page-1-0"></span>"Anmeldung / Registrierung"

Viele Informationen zum Thema D-STAR sind auf der Homepage von D-STAR Austria zu finden: <http://ham-dstar.at>. Die Informationen dort sind aktuell und nachgeführt!!!

Hier ist eine Anleitung zu D-Star in Österreich:

[http://ham-dstar.at/?wpfb\\_dl=69](http://ham-dstar.at/?wpfb_dl=69) Viel Spaß mit D-STAR